ปีที่ปี ที่ *10* ฉบับบั ที่ *23* วันวั ที่ *19-25* มิถุมิ นถุ ายน *2566*

## **ข่า ข่ วสำ นักหอสมุด มหาวิทวิ ยาลัยรังรั สิตสิ**

## **สำ นักนั หอสมุดเป็นป็ แหล่งเรียรีนรู้ เพื่อพื่การสร้าร้งสรรค์นวัตวั กรรม**

## **การเปิดปิ ใช้ Quick Submit โปรแกรม Turnitin**

Quick Submit คือการส่งงานเข้าตรวจได้ทันทีโดยไม่ต้องสร้าง Class & Assignment เหมาะกับการ ตรวจชิ้นชิ้ งานของตัวเองแต่สามารถส่งส่ ตรวจงานของคนอื่นได้ด้ด้ วด้ ย ซึ่งซึ่ในการตรวจแบบ Quick Submit จะต้องมีการตั้งค่าใหม่ทุกครั้งและต้องตั้งค่า submit paper to = no repository ทุกครั้ง

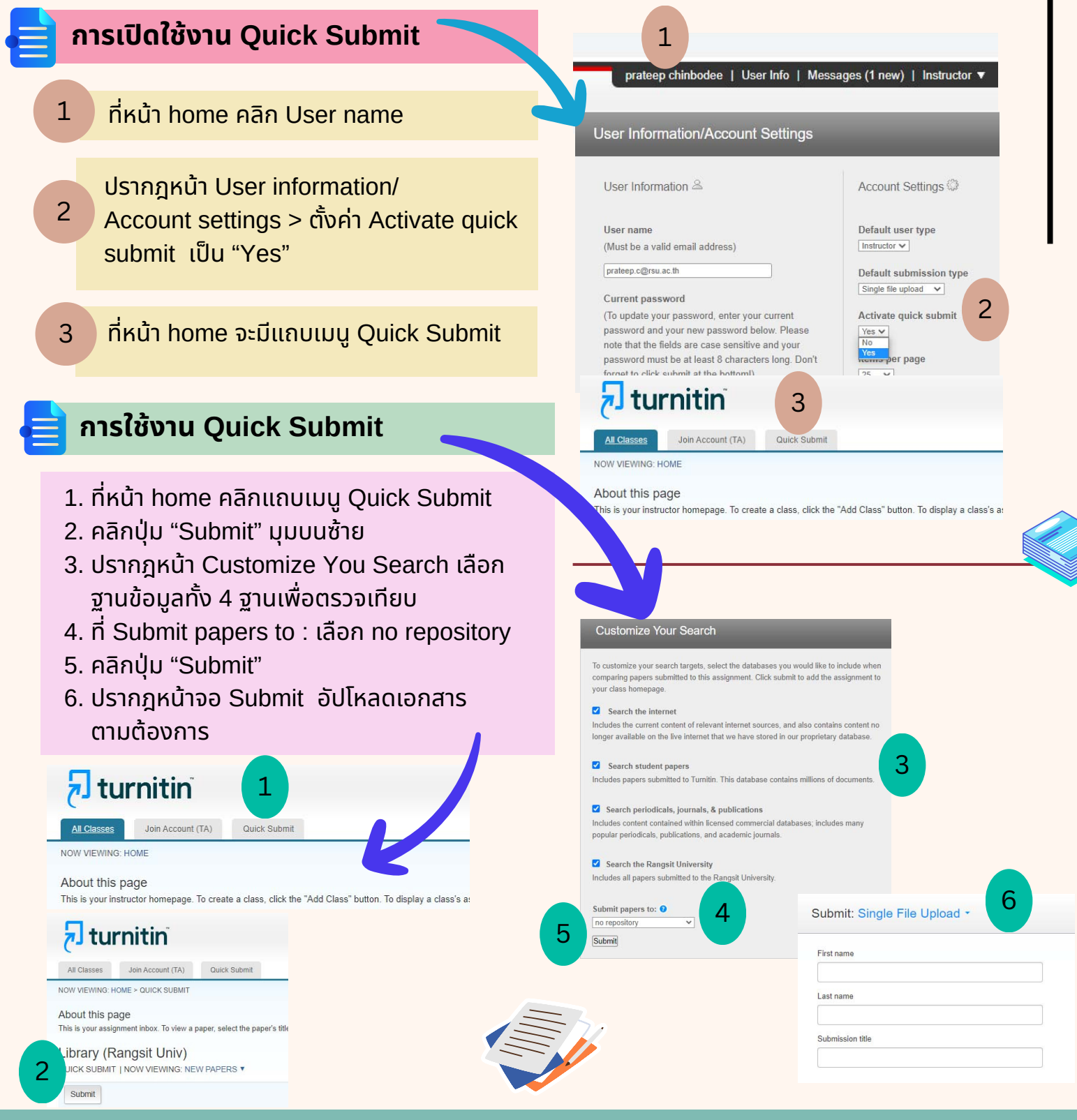

ีสำนักหอสมุด มหาวิทยาลัยรังสิต 52/347 หมู่บ้านเมืองเอก ต.หลักหก อ.เมือง จ.ปทุมธานี 12000 โทร. 02-997-2222 ต่อ 3463